# Driving Change

Vulkanising Mad Max

#### Who are we?

**Feral Interactive -** Mac/Linux/Mobile Games Publisher and Porter

**Marc Di Luzio -** Linux Developer and Linux Group Lead

**Alex Smith -** Linux Developer, currently Lead Vulkan Developer

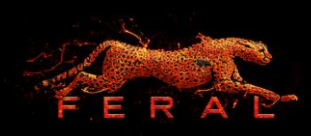

# Why Vulkan?

- Cross platform (ish)
- In need of lower level control
- $\bullet$  Explicit APIs are the future for our low level work  $(DX12)$
- Vulkan was the only option, but a fitting one
	- Shared GLSL frontend (HLSL supported too)
	- Very good documentation
	- Validation layers + conformance tests

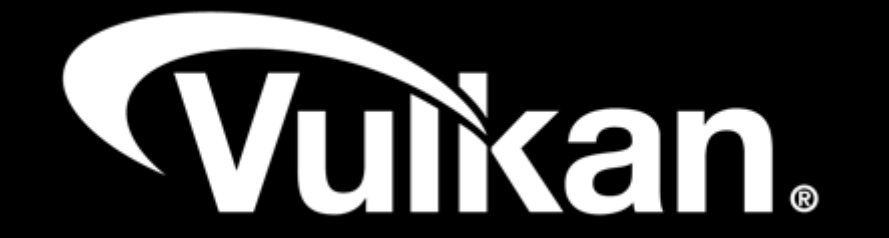

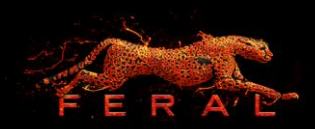

#### How to transition to Vulkan in 5 easy steps

- 1. Research and discuss with other developers
- 2. Pick a game with a D3D11 and GL4 reference MAD MAX on Linux
- 3. Develop a Vulkan backend
- 4. Ship a proof of concept beta
- 5. Try not to drown in feedback

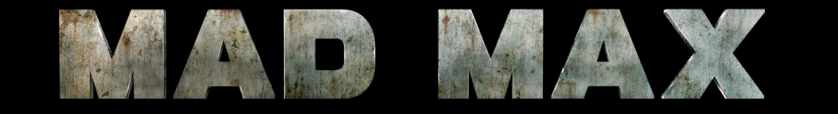

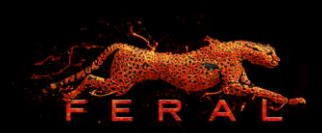

## Example - Tyrant's Lash Camp

- An area in the game particularly problematic on GL for performance
- ~4800 draws per frame (high settings) & CPU-limited in most cases on GL
- A focus for testing performance improvements on Vulkan

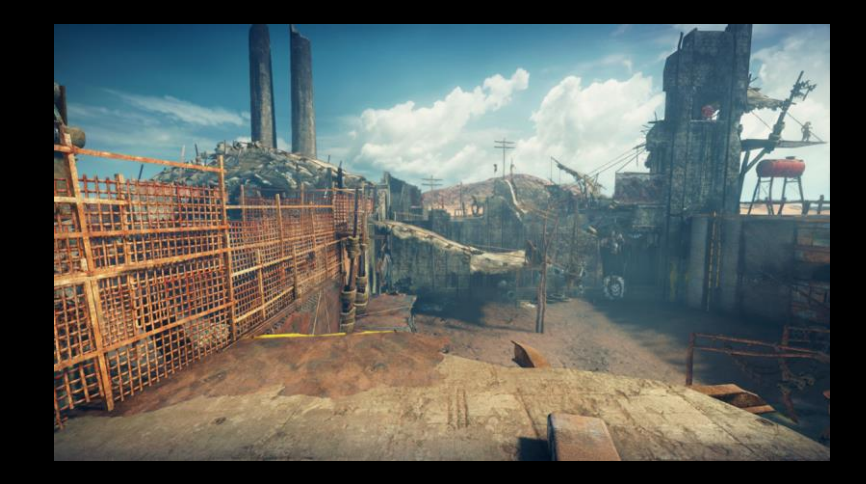

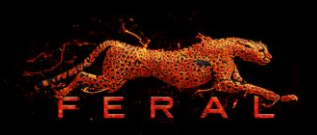

# Getting Started

- Vulkan is significantly different to D3D11/GL4
- Porting an existing engine can be done in stages
	- Initial implementation without major engine changes
	- Later on, engine changes to make better use of Vulkan concepts
- Initial implementation may not follow all the Vulkan "best practices"
- Some problem areas:
	- Resource binding
	- Hazard tracking

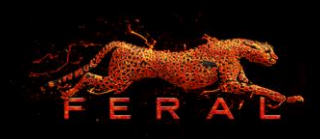

## Resource Binding

- GL/D3D11: Bind resources to global/per-stage slots, change them arbitrarily as needed
- Vulkan: Descriptor sets containing groups of resource bindings
	- Recorded separately to GPU commands
	- $\circ$  Can't write to descriptors while the GPU might still be using them
- Ideal usage:
	- Organise resources into sets by the frequency at which they change (e.g. per-object, permaterial)
	- Bake descriptor sets up-front to reduce draw-time overhead

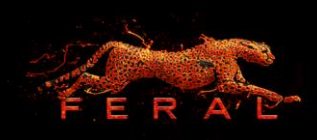

## Resource Binding

- Difficult to map an engine based on the D3D11 model to Vulkan
- We ended up initially just rewriting descriptors per-draw
- Expected this to be terrible for performance, in fact it isn't too bad
	- CPU time spent allocating/writing/binding descriptor sets in Tyrant's Lash:
		- $\blacksquare$  NVIDIA: ~6.8%
		- $\blacksquare$  AMD: ~5.5%
	- Current implementation is faster than GL!
- Still want to revisit later on to see if we can do better
	- VK\_KHR\_push\_descriptor may help
	- Look for more opportunities to reuse descriptor sets

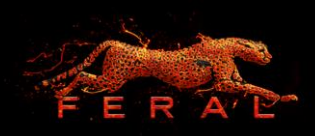

# Hazard Tracking

- Ensuring correct ordering of operations and visibility of memory writes
- D3D11 and GL (mostly) handle this for you
	- GL to a slightly lesser extent explicit glMemoryBarrier for image load/store and SSBOs
- Vulkan guarantees very little about this
	- Up to the app to enforce ordering/visibility with synchronisation primitives (barriers, etc.)
- Also have to deal with image layouts
	- Images must be in an appropriate layout for any given usage
	- Transitions between layouts are done explicitly by the app
- Probably one of the trickiest parts of Vulkan
	- For us, has been the source of lots of subtle rendering issues!

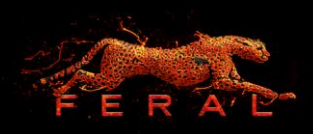

# Hazard Tracking

- Again, difficult to handle this in an existing D3D11-oriented engine
- Our approach was to implement automatic tracking to add barriers + layout transitions where needed
- We try to be smart about this
	- Batch barriers together as much as possible!
	- Individual barriers per-resource can cause a lot of unnecessary flushing/waiting
- Advantages:
	- We can re-use this system across multiple games
	- Automatic barrier batching improves efficiency while cutting down development effort
- Disadvantages:
	- $\circ$  Has some overhead (~3% CPU time in Tyrant's Lash)
	- Difficult to get it right! Had lots of obscure edge cases

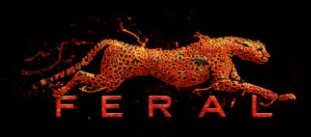

#### Getting Started cont.

- We still see improvements over GL just from this basic port approach
- Lots of room for further improvement!
- Exposing Vulkan concepts directly in your graphics API abstraction layer can have benefits
	- Means more work can be moved away from draw-time
	- $\circ$  Compute things ahead of time = reduced CPU overhead

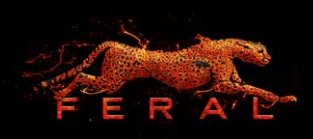

#### Best Practices

- Things that you should do
	- Can be done even within an engine targeting older APIs!
- Examples:
	- Memory management
	- Vendor-specific differences

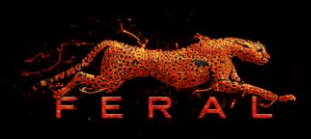

# Memory Management

- Vulkan decouples memory allocation from resource creation
- Managing memory efficiently is now your responsibility
- Do not just allocate and free memory directly from the driver per-resource
	- Slow!
	- Some platforms have low limits on the maximum number of allocations
- Implement a proper memory management system early on
	- Allocate memory in large chunks and manage it yourself
	- Persistently map host-visible memory allocations
	- Goal is to avoid overhead of driver/OS as much as possible
- Some of our largest performance improvements have been from memory management improvements

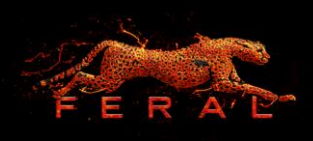

## Memory Management

- Our solution: general memory manager + fast path for dynamic buffers
- Fast path for dynamic buffers:
	- Each buffer maintains its own internal ring buffer, cycle between slots on a map/discard
	- Use a per-frame fence to determine when slots can be reused
	- If there's no free slots, reallocate with more slots
	- ~15% frametime reduction in Tyrant's Lash over just using the general memory manager
- Vulkan gives you the flexibility to tailor things to your application
	- Both to increase performance and reduce VRAM usage (e.g. memory aliasing)

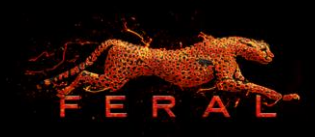

## Vendor-Specific Differences

- Make sure you handle and take advantage of differences between vendors
- Test on different hardware/drivers early on
- Not necessarily vastly different code paths!
- Memory management:
	- Different memory configurations (heaps/types) on different vendors/drivers
	- What works for one vendor might not work/be optimal on another
	- E.g. AMD has device-local *and* host-visible memory types, NV does not
		- Write to/read from VRAM directly
		- Use for dynamic buffers and GPU-to-CPU read-back

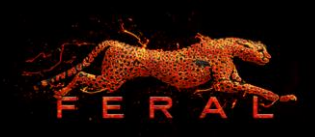

## Vendor-Specific Differences

- Vendor-specific extensions:
	- E.g. VK\_NV\_dedicated\_allocation
		- Use for render targets + large resources to enable hardware optimisations
		- GPU-limited case saw  $~15\%$  memory bandwidth reduction  $~5$  ~7% frametime reduction
	- Plus others to expose hardware features

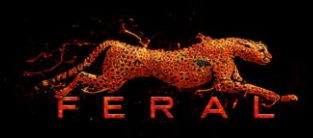

## Tyrant's Lash revisited

- Faster than GL with even a rudimentary approach
	- Workload saved on the CPU by taking driver's work
	- Keeping the GPU busy

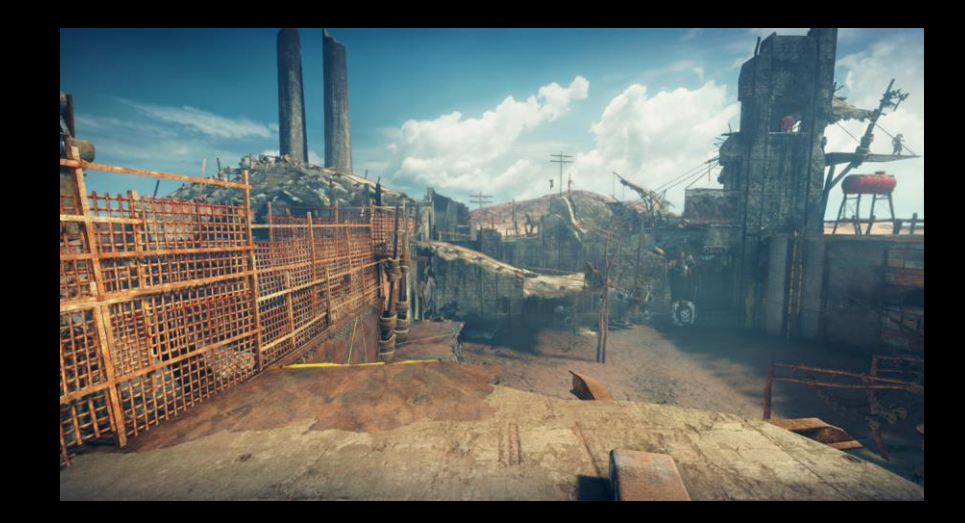

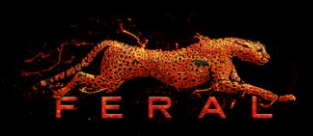

## NVIDIA

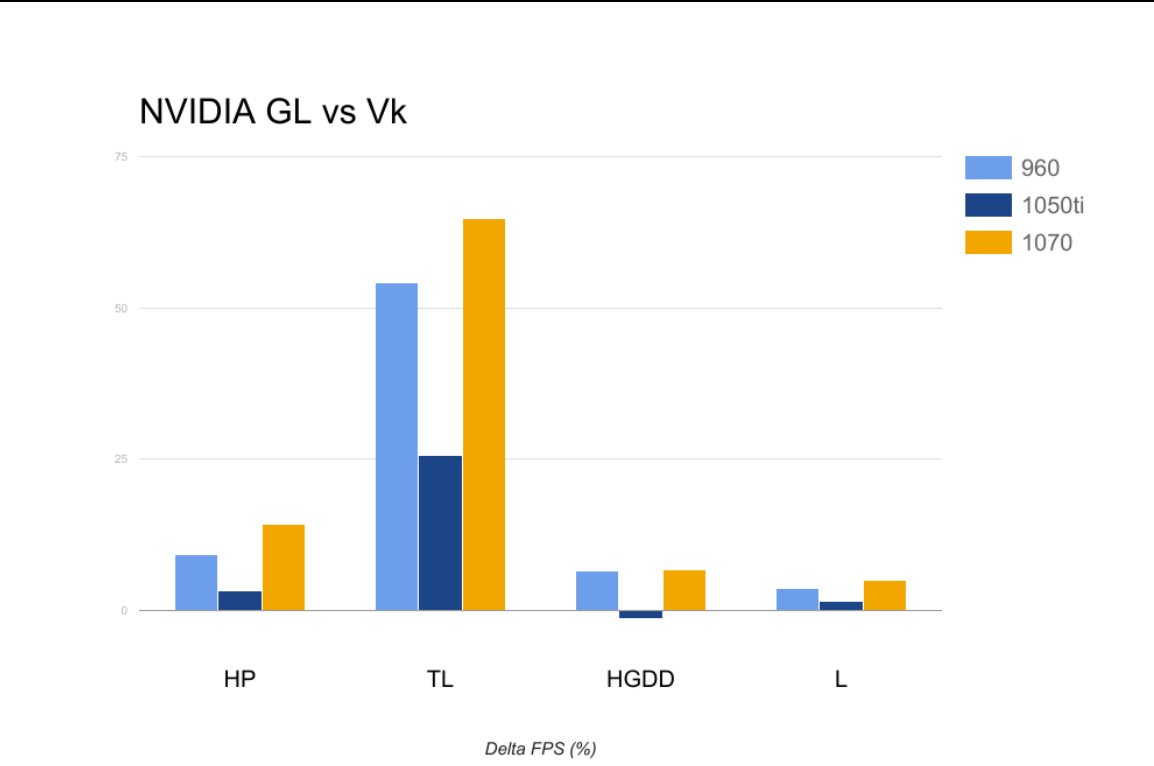

![](_page_17_Picture_2.jpeg)

#### AMD

![](_page_18_Figure_1.jpeg)

![](_page_18_Picture_2.jpeg)

# **Summary**

- Wide support on Linux (NVIDIA/AMD/Mesa/Intel)
	- Only had to drop older Intel chips (Haswell era)
- Open source driver support coming along (RADV/ANV)
	- RADV competitive even before full certification
- Vulkan further along than expected internally and externally
	- Drivers as stable as GL already on Linux
- Still plenty of avenues for improvement

![](_page_19_Picture_8.jpeg)

# Going forward

![](_page_20_Picture_1.jpeg)

![](_page_20_Picture_2.jpeg)

# And Lastly

- Get in touch if
	- You work with an IHV
	- You're a driver programmer
	- You know LLVM like the back of your hands
- We'll have the game running at lunch
- Any Questions?

![](_page_21_Picture_7.jpeg)

![](_page_22_Picture_0.jpeg)

Mad Max and all related elements are trademarks of and © Warner Bros. Entertainment Inc.